# **como visualizar minhas apostas na loteria on line**

- 1. como visualizar minhas apostas na loteria on line
- 2. como visualizar minhas apostas na loteria on line :lei casa de apostas
- 3. como visualizar minhas apostas na loteria on line :roleta cassino vetor

# **como visualizar minhas apostas na loteria on line**

Resumo:

**como visualizar minhas apostas na loteria on line : Bem-vindo a condlight.com.br! Registre-se e comece sua jornada de apostas com um bônus especial. Seu sucesso começa aqui!** 

contente:

# **como visualizar minhas apostas na loteria on line**

Apostar no Brasileirão é uma ótima maneira de engajar-se no futebol brasileiro e, potencialmente, ganhar algum dinheiro ao mesmo tempo. Com as melhores equipes do Brasil competindo pelo campeonato e as casas de apostas oferecendo atrativas odds, a emoção está no auge.

#### **como visualizar minhas apostas na loteria on line**

Para começar a apostar no Brasileirão, é necessário encontrar uma boa casa de apostas confiável, realizar o primeiro depósito e fazer o cadastro (se ainda não tiver uma conta ativa). Depois disso, você estará pronto para fazer seus palpites na competição.

### **Melhores Casas de Apostas para o Brasileirão**

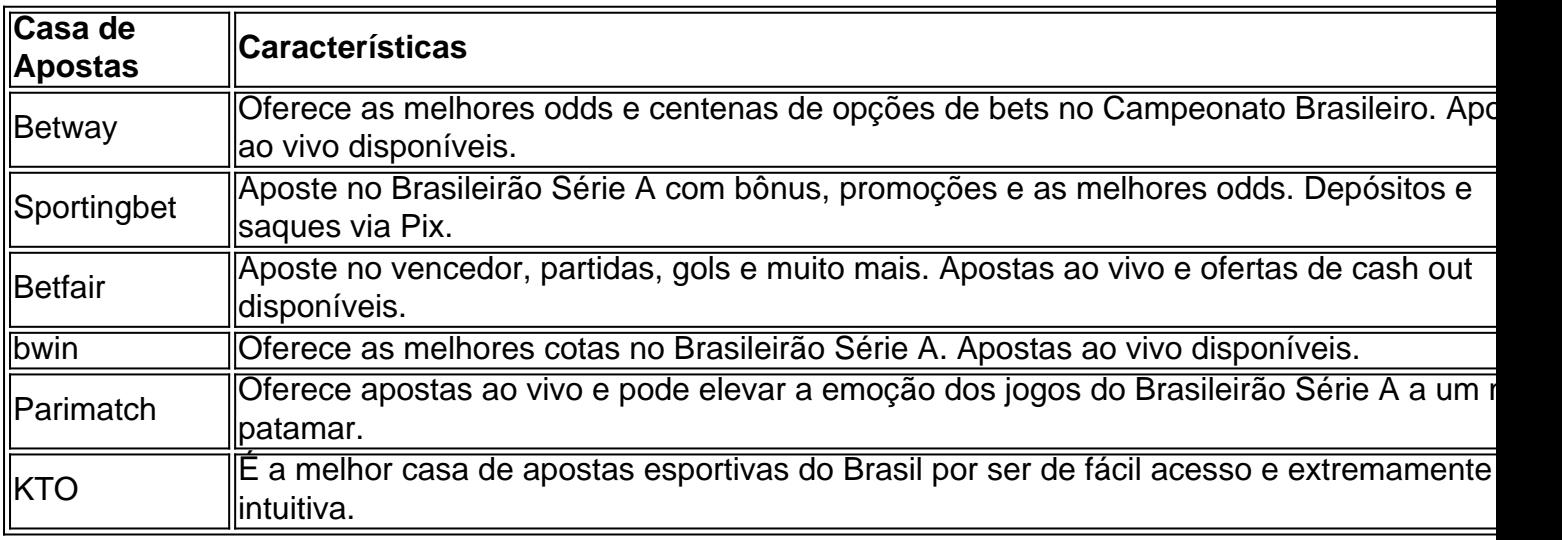

### **Odds para o Vencedor do Brasileirão de 2024**

As odds oferecidas pelas casas de apostas para o vencedor da edição de 2024 do Campeonato

Brasileiro estão muito atrativas. Veja algumas delas:

- Flamengo: 3.50
- Palmeiras: 4.00
- $\cdot$  Santos: 5.50
- Grêmio: 6.50
- Corinthians: 8.00

## **Conclusão**

Com as melhores equipes e jogadores do Brasil se preparando para competir pelo campeonato, o mercado de apostas do Brasileirão está aquecendo. Não perca a oportunidade de engajar-se no torneio e potencialmente ganhar algum dinheiro ao mesmo tempo. Escolha uma boa casa de apostas, garanta a como visualizar minhas apostas na loteria on line primeira aposta e aproveite o melhor do Brasileirão Série A!

#### [casa de apostas velho chico](https://www.dimen.com.br/casa-de-apostas-velho-chico-2024-06-22-id-16920.pdf)

Apostas online em como visualizar minhas apostas na loteria on line sorteio, dos EUA: O que você precisa saber?

Nos últimos anos, as apostas online em como visualizar minhas apostas na loteria on line sorteio. dos EUA – como a Powerball ea Mega Milliones - têm atraído A atenção de muitos brasileiros com busca por uma chance para ganhar o grande prêmio! No entanto: antes que começar à arriscar também é importante entender Como funciona esse processo E quais são das leis ou regulamentações Em vigor?

O que são as apostas online em como visualizar minhas apostas na loteria on line sorteioes dos EUA?

As apostas online em como visualizar minhas apostas na loteria on line sorteioes dos EUA permitem que os jogadores participem nos sorte, da Powerball e na Mega MillionS através de sitesdeposta a Online. Esses grupos adquiram ingressos com nome aos jogador ou lhe- podem participar desses concurso -coma esperança para ganhar o prêmio Em dinheiro! É legal participar de apostas online em como visualizar minhas apostas na loteria on line sorteioes dos EUA?

A legalidade das apostas online em como visualizar minhas apostas na loteria on line sorteioes dos EUA varia de acordo com o estado Em que você reside. Alguns estados permitem e os residentes participem aposta, Online nos sortem do USA; enquanto outros proíberam essa atividade". Antes se participar da castrações internet para aleatórior aos Estados Unidos é importante verificar as leis ou regulamentacçõesde seu Estado Para garantirque esteja atuando dentro na lei!

Como funcionam as apostas online em como visualizar minhas apostas na loteria on line sorteioes dos EUA?

As apostas online em como visualizar minhas apostas na loteria on line sorteio, dos EUA funcionam da seguinte maneira:

1. Os jogadores se inscrevem em como visualizar minhas apostas na loteria on line um site de apostas online e fornecem informações pessoais, como nomee endereçode E-mail.

2. Os jogadores selecionam o jogo no qual desejaram participar, como a Powerball ou A Mega Millions.

3. Os jogadores selecionam seus números da sorte ou optaram por nomes aleatórios gerado, pelo site.

4. Os jogadores pagam por suas apostas e recebem uma confirmação de como visualizar minhas apostas na loteria on line participação;

5. Se os números selecionados forem sorteados, o site de aposta a online notificará ao jogador e fornecerá instruções sobre como reivindicar do prêmio;

É seguro participar de apostas online em como visualizar minhas apostas na loteria on line

sorteio, dos EUA?

A segurança das apostas online em como visualizar minhas apostas na loteria on line sorteioes dos EUA depende do site de probabilidade a internet escolhido. Antes se participar com cacas Online Em sorte, os americanos também é importante pesquisar e escolher um programadeposta as web confiável E licenciado! Além disso; É fundamental proteger suas informações pessoais que nunca compartilhar como visualizar minhas apostas na loteria on line Senha ou Informações De cartão para crédito Com ninguém:

Em resumo, as apostas online em como visualizar minhas apostas na loteria on line sorteioes dos EUA podem ser uma forma emocionante de participar nos sorte. da Powerball e na Mega MillionS! No entanto também é importante entender como funciona o processo E quais são a leis ou regulamentaçõesem vigor? Além disso: É fundamental escolher um sitede probabilidadem internet confiável para proteger suas informações pessoais".

# **como visualizar minhas apostas na loteria on line :lei casa de apostas**

# **como visualizar minhas apostas na loteria on line**

O mundo das apostas esportivas está em como visualizar minhas apostas na loteria on line constante crescimento, e o 888sport é uma plataforma popular para aproveitar essa emocionante atividade. Agora é mais fácil do que nunca realizar suas apostas com o aplicativo móvel do 888Sport, disponível para download em como visualizar minhas apostas na loteria on line smartphones iPhone ou Android. Neste artigo, você aprenderá sobre os benefícios de se cadastrar para uma conta no 888spport e como começar a apostar agora mesmo. Antes de começar, é importante entender que as apostas podem envolver riscos financeiros e é necessário ter 18 anos ou mais para participar. Além disso, antes de se inscrever, leia atentamente os Termos e Condições e as políticas de Privacidade da plataforma.

### **como visualizar minhas apostas na loteria on line**

O aplicativo móvel do 888sport oferece múltiplas possibilidades de apostas em como visualizar minhas apostas na loteria on line esportes, tais como futebol, basquete, tênis e muito mais.

- Facilidade e conveniência: com o aplicativo 888sport em como visualizar minhas apostas na loteria on line como visualizar minhas apostas na loteria on line mão, é possível realizar apostas em como visualizar minhas apostas na loteria on line qualquer lugar e a qualquer hora.
- Streaming ao vivo: acompanhe as partidas em como visualizar minhas apostas na loteria on line tempo real enquanto faz suas apostas no aplicativo.
- Notificações e alertas: reciba atualizações sobre seus jogos e apostas preferidas.
- Opções de pagamento seguras: IDEAL, PayPal, cartão de crédito e mais.

### **Como se cadastrar no 888sport e fazer a como visualizar minhas apostas na loteria on line primeira aposta**

- 1. Baixe o aplicativo do 888sport e instale no seu smartphone.
- 2. Abra uma nova conta preenchendo os dados pessoais necessários.
- 3. Confirme a como visualizar minhas apostas na loteria on line conta através do email de verificação.
- 4. Escolha uma forma de pagamento e efetue um depósito mínimo.
- 5. Navegue pelas diversas categorias de esportes e escolha o seu evento escolhido.
- Selecione a opção de apostas, insira o valor desejado e conclua a transação pressing 6. "Fazer Aposta".

### **Conclusão**

O 888sport é uma plataforma intuitiva e segura para ingressar no mundo das apostas esportivas. Com o prático aplicativo móvel disponível, você poderá apostar em como visualizar minhas apostas na loteria on line seu esporte favorito onde e quando quiser. Não perca tempo: cadastrese no 888Sport hoje mesmo e tente como visualizar minhas apostas na loteria on line sorte!

Artigo interessante sobre como se tornar um afiliado de casas de apostas esportivas! As pessoas podem realmente ganhar uma renda extra promovendo marcas de apostas online através de um link ou código exclusivo. Isso é feito se convertendo em como visualizar minhas apostas na loteria on line um afiliado e sendo responsável por divulgar os sites de apostas em como visualizar minhas apostas na loteria on line diferentes canais, sejam eles familiares, amigos ou mesmo no seu próprio site ou blog.

Existem muitas vantagens em como visualizar minhas apostas na loteria on line se tornar um afiliado de casas de apostas, como receber uma comissão recorrente de um grande site de apostas, aumentar como visualizar minhas apostas na loteria on line renda extra e promover marcas que são populares no seu nicho. Outra vantagem é poder trabalhar de forma remota e nos seus próprios horários, dando-lhe flexibilidade no gerenciamento do seu tempo e forma de trabalho.

Para se tornar um afiliado de casas de apostas, você precisa procurar uma empresa ou site de apostas de como visualizar minhas apostas na loteria on line preferência, se cadastrar utilizando suas informações e, em como visualizar minhas apostas na loteria on line seguida, receber um link ou código exclusivo para divulgar em como visualizar minhas apostas na loteria on line diferentes canais. Logo após, é possível começar a promover seus links e aumentar seus ganhos de forma consistente.

Em resumo, tornar-se um afiliado de casas de apostas esportivas pode ser uma ótima oportunidade para aumentar como visualizar minhas apostas na loteria on line renda e trabalhar de forma remota promovendo marcas que são populares, tudo isso com o apoio de grandes sites de apostas que confiam no seu desempenho.

# **como visualizar minhas apostas na loteria on line :roleta cassino vetor**

Tadej Pogacar, da Eslovênia ganhou enfaticamente o Giro d'Italia como visualizar minhas apostas na loteria on line como visualizar minhas apostas na loteria on line estréia quando manteve a liderança geral inatacável após 21a 5 e última etapa de Roma no domingo.

O piloto da equipe dos Emirados Árabes Unidos, de 25 anos e membro do 5 time Emirates estava na camisa rosa desde que venceu a segunda etapa – o primeiro sucesso como visualizar minhas apostas na loteria on line seis estágios -- 5 terminou as cerimônias no domingo com segurança enquanto Tim Merlier venceva.

Merlier (Soudal-Quick Step) superou Jonathan Milan da Itália como o 5 belga ganhou como visualizar minhas apostas na loteria on line terceira etapa. Milão tinha feito seu caminho de volta para a frente do sprint depois que bater 5 na última rodada como visualizar minhas apostas na loteria on line torno Da Cidade Eterna

Milão, vencedora de três etapas e vencedor da classificação dos pontos na primeira 5 posição do Australian Kaden Groves (Alpecin-Deceuninck), que terminou como visualizar minhas apostas na loteria on line terceiro lugar no estágio final.

Pogacar terminou 9min 56seg à frente do 5 colombiano Daniel Martínez (BORA-Hansgrohe), com o vice campista no ano passado Geraint Thomas de Gales mais 28 segundos atrás como visualizar minhas apostas na loteria on line 5 terceiro lugar na classificação geral.

Ele acrescenta o título Giro aos seus dois triunfos do Tour de France como visualizar minhas apostas na loteria on line 2024 e 5 2024, fazendo isso com estilo provando exatamente por que ele havia sido favorito na pré-corrida já não se aproximava nem 5 mesmo dos desafios quando Pogacar estabeleceu um marcador no segundo dia.

O vencedor do ano passado e companheiro Esloveno Primoz Roglic 5 estava ausente da corrida junto com Remco Eventepoel, Jonas Vingegaard mas nada pode tirar a dominação de Pogacar na Itália.

Pogacar 5 realmente assumiu o controle no estágio sete, ganhando a prova individual do tempo à frente de Filippo Ganna. Alongando como visualizar minhas apostas na loteria on line 5 liderança para mais que dois minutos e meio; E seguiu isso vencem na próxima etapa:

skip promoção newsletter passado

após a promoção 5 da newsletter;

Guia Rápido rápido

Como faço para me inscrever como visualizar minhas apostas na loteria on line alertas de notícias sobre esportes?

Ganna ganhou vingança na próxima tentativa de 5 julgamento, mas Pogacar ainda estendeu a lacuna para seus rivais quando terminou como visualizar minhas apostas na loteria on line segundo lugar e no estágio 15 tudo 5 estava acabado.

Pogacar ganhou o próximo estágio e não mostrou misericórdia no penúltimo dia quando se tornou solo para tomar seu 5 sexto passo, cimentando como visualizar minhas apostas na loteria on line aderência na magnia rosa com uma vantagem geral que nunca foi vista como visualizar minhas apostas na loteria on line quase 60 anos.

O 5 esloveno também ganhou a classificação de montanhas, Pogacar poderia relaxar no último dia para desfrutar da como visualizar minhas apostas na loteria on line primeira viagem pelas 5 ruas do cofre italiano capital sabendo que ele era o vencedor Giro sem sombra.

Author: condlight.com.br

Subject: como visualizar minhas apostas na loteria on line

Keywords: como visualizar minhas apostas na loteria on line

Update: 2024/6/22 14:11:27